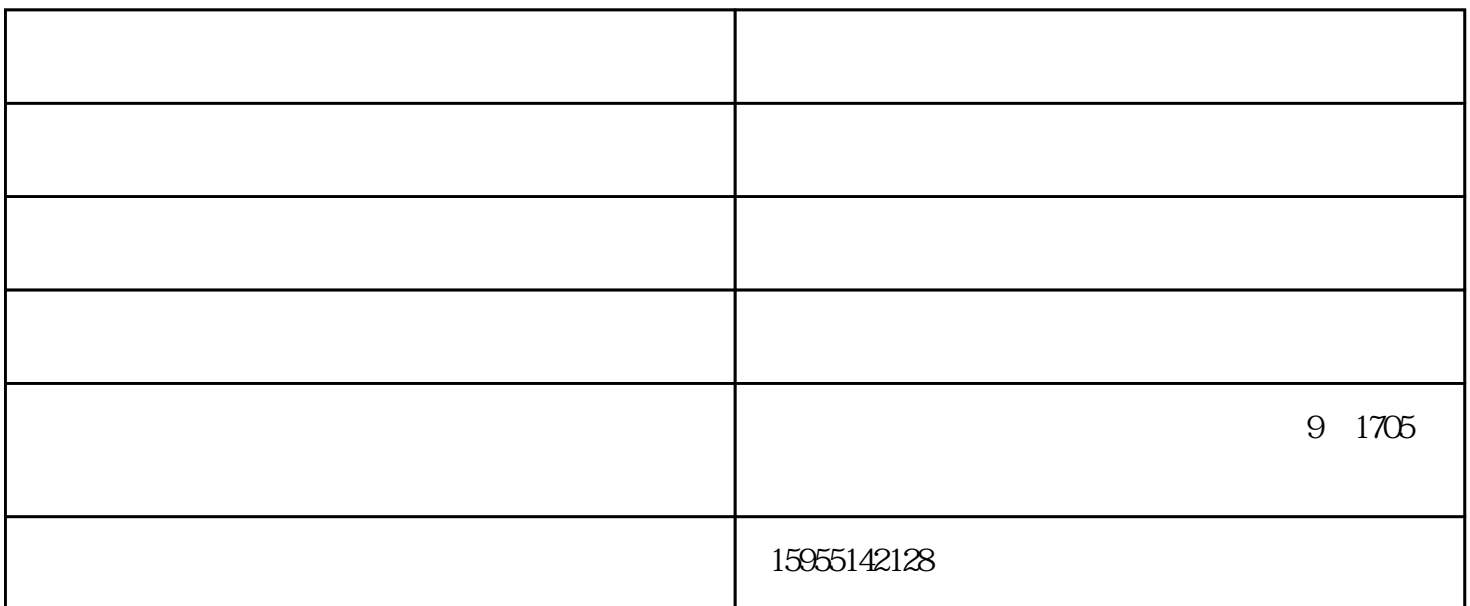

 $0.25-0.38$ m/s<br> $0.5-0.6$ m/s  $0.5 \text{ O}6\text{m/s}$ 

 $20%$ 

1.  $\sim$  2.  $\alpha_{\rm eff}$ , experimentally, experimentally, experimentally, experimentally, experimentally, experimentally, experimentally, experimentally, experimentally, experimentally, experimentally, experimentally, experimentally, ex  $4$ 

## $\vdots$  - and a control dependent of  $\left(\begin{array}{c} \cdots \end{array}\right)$ www.bssyssb.com  $\blacksquare$   $\blacksquare$

 $--$  9 1705